# MyJVN を用いた脆弱性対策情報提供サービスの検討

寺田真敏†1 杉山 腎†1 山岸 正†1 小林偉昭†1 十居箭久†2

> $^{\dagger1)}$  (独)情報処理推進機構 (IPA) 〒113-6591 東京都文京区本駒込 2-28-8 †2) 中央大学大学院 理工学研究科 〒112-8551 東京都文京区春日 1-13-27

概要:MyJVN は,処理の機械化や自動化を考慮した流通基盤上に,JVN の脆弱性対策情報を用いたサービス を構築するフレームワークである.しかしながら,流通基盤上で交換される情報は文書情報であり,脆弱性 の有無をチェックして対策を促すなどの脆弱性対策に関わる処理の機械化については発展途上にある.本稿 では、脆弱性対策情報の流通基盤の拡張として、セキュリティ問題をチェックする手続き仕様 OVAL (Open Vulnerability Assessment Language)を用いた脆弱性対策に関わる処理の機械化を提案すると共に,開発したプロ トタイプシステムについて述べる.

キーワード: セキュリティ, 脆弱性, Web API, JVN, OVAL

# Feasibility study of vulnerability information service by MyJVN

Masato Terada†<sup>1</sup> Ken Sugiyama†<sup>1</sup> Tadashi Yamagishi†<sup>1</sup> Hideaki Kobayashi†<sup>1</sup> Norihisa Doi†<sup>2</sup>

†1) Information-technology Promotion Agency, Japan 2-28-8 Honkomagome, Bunkyo, Tokyo, 113-6591 Japan †2) Graduate School of Science and Engineering, Chuo University. 1-13-27 Kasuga, Bunkyo-ku, Tokyo, 112-8551 Japan.

**Abstract:** MyJVN is framework for exchange of security information and automation of vulnerability countermeasure. Currently, MyJVN has a Web service API that is based on CPE (Common Platform Enumeration) as a structured naming scheme for products. And most of security information of MyJVN is deployed as human readable documents. It is necessary to improve the security information service environment for automation of vulnerability countermeasure. In this paper, firstly we will explain the specification and applications of MyJVN. Secondly, we will introduce our feasibility study of OVAL (Open Vulnerability Assessment Language) for MyJVN. **Key words:** Security, Vulnerability, Web API, JVN, OVAL

## 1 はじめに

2004年の情報セキュリティ早期警戒パートナーシ ップ開始以降,国内においても,JVN (Japan Vulnerability Notes),製品開発ベンダ,コミュニティ など様々な層での脆弱性対策情報の提供が充実して きている.しかし,対策情報の多くは主に文書とし て構成されているために,脆弱性の有無をチェック して対策を促すなどの脆弱性対策に関わる処理の機 械化については発展途上にある.

米国では,2002 年の FISMA (Federal Information Security Management Act:連邦情報セキュリティマネ ジメント法) の施行以降,セキュリティ規格やガイ

ドラインに従い,情報システムにセキュリティ要件 を反映する活動が進められている.特に,セキュリ ティ設定に関する作業を手作業で行なうと、設定ミ スや設定者のセキュリティ知識の程度や判断の相違 などによりセキュリティ要件を損なう可能性がある ことから、作業の自動化が試みられている.また, EU では情報セキュリティ推進機関である ENISA (European Network and Information Security Agency:欧 州ネットワーク情報セキュリティ庁)が中心となっ てセキュリティ関連情報の共有システムを実現する ためのプロジェクトを推進している.

このような状況を踏まえ, JVN では、情報セキュ リティの脆弱性対策が国内だけではなく,国際的に

も対応可能とするグローバルな JVN 実現に向け、脆 弱性対策に関わる共通基準を積極的に採用すると共 に(表 1), 脆弱性対策に関わる処理の機械化を目指 すフレームワーク MyJVN を推進している[1].

本稿では,脆弱性対策情報の流通基盤の拡張とし て,セキュリティ問題をチェックする手続き仕様

OVAL (Open Vulnerability Assessment Language)を用 いた脆弱性対策に関わる処理の機械化を提案すると 共に,開発したプロトタイプシステムについて述べ る.

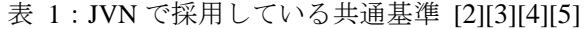

| 共通基準                         | 概要              |
|------------------------------|-----------------|
| 脆弱性の共通識別子                    | プログラム自身に内在するプ   |
| <b>CVE</b> (Common           | ログラム上のセキュリティ問   |
| Vulnerabilities and          | 題に一意の番号(脆弱性識別   |
| Exposures)                   | 子)を付与する仕様       |
| 共通脆弱性評価システム                  | 脆弱性自体の特性, パッチの提 |
| <b>CVSS</b> (Common          | 供状況,ユーザ環境での影響度  |
| <b>Vulnerability Scoring</b> | などを考慮し脆弱性の影響度   |
| System)                      | を評価する仕様         |
| 共通脆弱性タイプ一覧                   | プログラム上のセキュリティ   |
| <b>CWE</b> (Common Weakness  | 問題(脆弱性)の種類を識別す  |
| Enumeration)                 | るための仕様          |
| 共通プラットフォーム                   | 情報システム,プラットフォー  |
| 一覧                           | ム, ソフトウェアパッケージに |
| <b>CPE</b> (Common Platform  | 一意の名称を付与する仕様    |
| Enumeration)                 |                 |

表 2:SCAP を構成する仕様群の概要

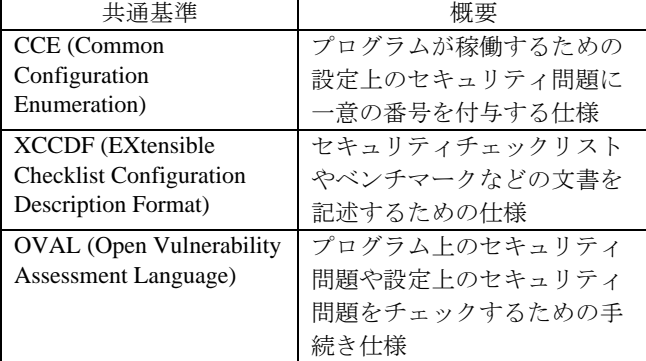

## 2 関連技術

本章では,米国で推進している脆弱性対策関連の 機械化処理の技術について整理する.

## (1) 機械化処理のフレームワーク

SCAP (Security Content Automation Protocol)は、米 NIST (National Institute of Standards and Technology: 国立標準技術研究所)が中心となって推進している 機械化処理のフレームワークである. このフレーム ワークは米国政府を対象とした情報セキュリティ管 理の技術面での自動化と標準化を規定した仕様群か ら構成されている[6]. 表 1に示した 3 つの共通基準 (除く CWE)の他に, CCE, XCCDF, OVAL の 3 つが 規定されている. SCAP では、脆弱性管理、コンプ ライアンス管理の一部を自動化することにより,情 報システムに対するセキュリティ対策の負荷軽減と 情報セキュリティ施策の推進の両立を目的としてい る.

#### (2) 共通基準

表 1と表 2に示した 7 つの共通基準の他に, 米 NIST では,プログラムが稼働するための設定上のセ キュリティ問題に対して影響度を評価する仕様 CCSS (Common Configuration Scoring System)の検討 を行なっている [7].セキュリティに関連する共通 基準を整備することにより,セキュリティ対策全般 に関わる処理の機械化も促進されることになること から、CVE、CCE、OVAL などの仕様開発を担当し ている MITRE 社では、共通基準の拡充"Making Security Measurable"を推進している. 進行している 代表的な共通基準は次の通りである [8][9][10].

- 攻撃パターンの識別を共通化する CAPEC (Common Attack Pattern Enumeration and Classification)
- イベントの識別を共通化する CEE (Common Event Expression)
- 情報資産のセキュリティ評価結果を記述する CRF (Common Result Format)

### 3 MyJVN

本章では、脆弱性対策に関わる処理の機械化を目 指すフレームワーク MyJVN について述べた後、解 決したい課題について提示する.

## 3.1 JVN

JVN (Japan Vulnerability Notes)は,セキュリティに 関わるシステム管理者ならびにシステムエンジニア 向けに脆弱性対策情報を広く告知することを目的と した情報公開サイトである.2003 年 2 月に JPCERT/CC の試行サイトとして運用を開始した[11]. 2004 年 7 月には経済産業省告示「ソフトウェア等脆 弱性関連情報取扱基準」[12]を受け,日本国内の製 品開発者の脆弱性対応状況を公開するサイト (http://jvn.jp/)として情報発信を行なっている. 2007 年4月からは、即時性と網羅性を備えた情報提供を 実現するため,「JVN」と「JVN iPedia」の 2 つのシ ステムから構成されている.

- JVN: 国内の情報セキュリティ早期警戒パート ナーシップ,および海外の調整機関に届けられ た脆弱性関連情報に関して製品開発者と調整し た脆弱性対策情報をタイムリーに公開する.
- JVN iPedia:国内の製品開発者から公開された

対策情報,および海外の脆弱性対策データベー スに登録された情報に基づき,国内で利用され ている製品を対象にした脆弱性対策情報を網羅 し蓄積する.

## 3.2 MyJVN

MyJVN は,処理の機械化や自動化を考慮した流通 基盤上に,JVN の脆弱性対策情報を用いたサービス を構築するフレームワークである. 2008年10月時 点で,脆弱性対策情報の流通基盤として,共通プラ ットフォーム一覧 CPE, Web サービス API (MyJVN Web API)と、次に示す 3 つの XML フォーマットを 規定している.

- JVNRSS (JVN RDF Site Summary)[13]
- mod sec (Qualified Security Advisory Reference)[14]
- VULDEF (The VULnerability Data publication and Exchange Format data model)[15]

また、JVN の脆弱性対策情報を用いたサービスと して,MyJVN Web API と組み合わせ,「製品にどの ような脆弱性が存在するのか」という視点から対策 情報を選別するフィルタリング型情報提供サービス を実現している.

### 3.3 解決したい課題

本節では,脆弱性対策情報の流通基盤と脆弱性対 策情報を用いたサービスの視点から解決したい課題 を示す.

- 脆弱性対策情報の流通基盤における課題 流通基盤上で交換される情報は文書情報であり, 脆弱性の有無をチェックして対策を促すなどの 脆弱性対策に関わる処理の機械化については発 展途上にある.
- 脆弱性対策情報を用いたサービスにおける課題 フィルタリング型情報提供サービスでは, MyJVN Web API を利用した脆弱性対策情報チ ェックツールにより,定期的な脆弱性対策情報 のチェック支援を実現している.しかしながら, ツール初期起動時に,普及している製品等をフ ィルタリング条件とした既定設定か,ユーザが 個別に設定するカスタム設定のいずれかでベン ダ名,製品名などのフィルタリング条件を設定 する必要がある (図 1).

## 4 脆弱性対策情報の流通基盤の拡張

本章では,前述の課題を解決するため,脆弱性対 策情報の流通基盤の拡張項目である,セキュリティ 問題をチェックする手続き仕様 OVAL の導入と, OVAL を利用するための Web サービス API の拡張に ついて述べる.

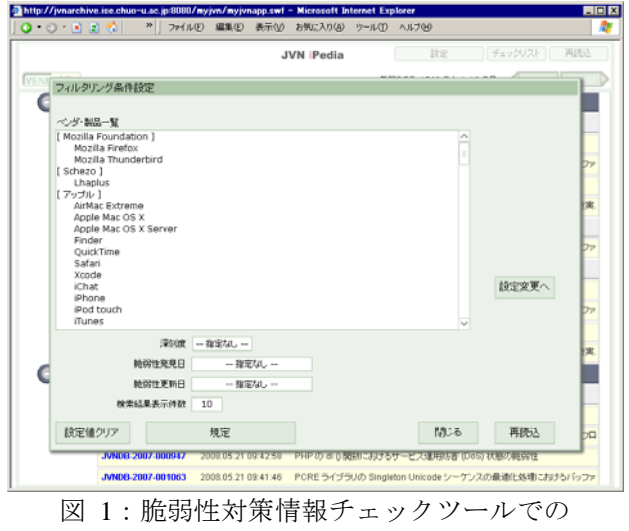

フィルタリング条件の設定

# 4.1 セキュリティ問題をチェックする手続き 仕様 OVAL の導入

OVAL [16]は,プログラム上のセキュリティ問題 や設定上のセキュリティ問題をチェックする手続き 仕様である.2002 年 10 月に開催された SANS Network Security 2002 において, MITRE 社から, そ の仕様が開示された.XML を用いて汎用的に作られ た仕様であり,セキュリティ修正プログラムの適用 状況や,稼動しているプラットフォーム/ソフトウ ェアパッケージの判定にも利用できる.OVAL 開発 を担当している MITRE 社では,チェック方法を XML に記述する仕様だけではなく,その XML に従 い『プログラム上のセキュリティ問題』や『設定上 のセキュリティ問題』をチェックするプログラム (OVAL インタプリタ)を参照実装として提供してい る.

MyJVN においても,このようなセキュリティ問題 をチェックする手続き仕様を整備していくことで, 脆弱性の有無をチェックして対策を促すなどの脆弱 性対策に関わる処理の機械化が実現できる.将来的 には,チェック項目が記載された XML ファイル(以 降,OVAL 定義データ)を流通基盤上で交換すること により,脆弱性対策の支援や国際間での脆弱性対策 情報の相互運用といった可能性が広がる.

## 4.2 Web サービス API の拡張

OVAL の導入に伴い,「システムにはどのような 脆弱性が存在するのか」「システムにはどのような 製品がインストールされているのか」という視点か らチェック項目が記載された OVAL 定義データを提 供することで,脆弱性の有無チェック処理の機械化 だけではなく,脆弱性対策情報チェックツールのフ ィルタリング条件自動設定が可能となる.また, OVAL 定義データを提供するにあたり,フィルタリ

ング型情報提供サービスのWebサービス APIを拡張 することで対応できる(表 3).

| 名称          | 概要                                   |
|-------------|--------------------------------------|
| OVAL        | フィルタリング条件に該当する                       |
| 定義一覧取得      | OVAL 定義一覧を XML 形式で取得                 |
| getOvalList | する.                                  |
|             | http://jvndb.jvn.jp/myjvn?method=get |
|             | OvalList&cpeName=cpe:/a:jvn*         |
| OVAL        | 該当するOVAL 定義データをXML                   |
| 定義データ取得     | 形式で取得する.                             |
| getOvalData | http://jvndb.jvn.jp/myjvn/MyJVN?me   |
|             | thod=getOvalData&ovalid=oval:jp.ac   |
|             | .chuo-u.ise.jvnrss.oval:def:9009     |

表 3:MyJVN Web API の拡張メソッド一覧

# 5 フィルタリング型情報提供サービスの 拡張

本章では,フィルタリング型情報提供サービスの 拡張として,開発したプロトタイプシステムについ て述べる.プロトタイプシステムは,脆弱性対策情 報の流通基盤の拡張で導入した OVAL 定義データを 取得する機能と,OVAL 定義データを解釈する簡易 インタプリタ機能を実装している.

### 5.1 SWF バージョンチェックツール

SWF バージョンチェックツールは,Web ブラウザ 上で稼動する SWF ベースの GUI ツールである. OVAL 定義データの<file\_state>に記載された Flash Player バージョン情報(図 2)と,自身のバージョンと の比較を行なうことで Flash Player のバージョンチ ェックを実施する.

バージョン情報が一致しない場合には,最新版の インストールが必要であると判断し,SWF ベースの GUI ツールからダウンロードサイトへのリンクを有 効にする (図 3).

**<states> <file\_state id="oval:jp.ac.chuo-u.ise.jvnrss.oval:ste:1001" version="1" xmlns="http://oval.mitre.org/XMLSchema/oval-definitions-5#windows"> <version datatype="version" operation="equal">10.0.12.36</version> </file\_state> </states>**

図 2:Flash バージョン用 OVAL 定義データ (抜粋)

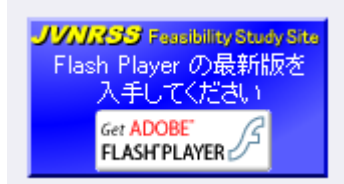

図 3:SWF バージョンチェックツールの結果表示 (バージョン情報不一致の場合)

### 5.2 脆弱性影響有無チェックツール

脆弱性影響有無チェックツールは,Web ブラウザ 上で稼動する Java ベースの GUI ツールである. OVAL 定義データに記載された Windows システムの レジストリ情報を利用して,レジストリ設定値のチ ェックを実施する.例えば,Windows システムにお いて,すべての種類のドライブが自動再生無効とな っている場合には,レジストリキー "NoDriveTypeAutoRun"の値に 0xFF が設定されてい る.OVAL 定義データでは,これらの情報を <registry\_object>と<registry\_state>に格納する (図 4). チェック結果は、図 5に示すようにレジストリ設 定値の一致性を提示すると共に,Java ベースの GUI ツールから関連サイトへのリンクを有効にする.

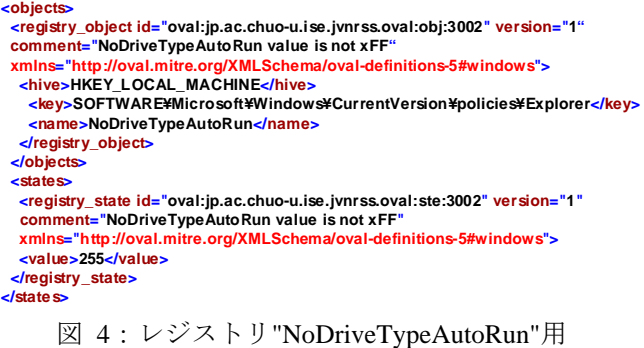

OVAL 定義データ (抜粋)

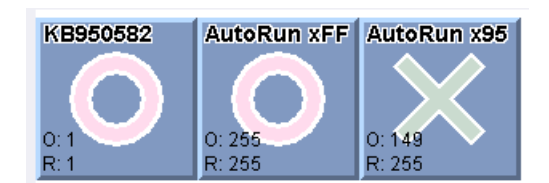

図 5:脆弱性影響有無チェックツールの結果表示

#### 5.3 脆弱性対策情報チェックツール

脆弱性対策情報チェックツールは,Web ブラウザ 上で稼動する Java ベースの GUI ツールである.開発 したプロトタイプは,フィルタリング条件設定機能, 脆弱性対策概要情報表示機能の 2 つの機能から構成 している.

(1) フィルタリング条件設定機能 (図 8の左上部パ ネル)

MyJVN Web APIの拡張メソッドであるgetOvalList と getOvalData を介して取得した OVAL 定義データ を用いて,レジストリ設定値のチェックを実施する. レジストリ設定値からインストールされていると判 定した場合には,インストールされている製品の一 覧を表示する.

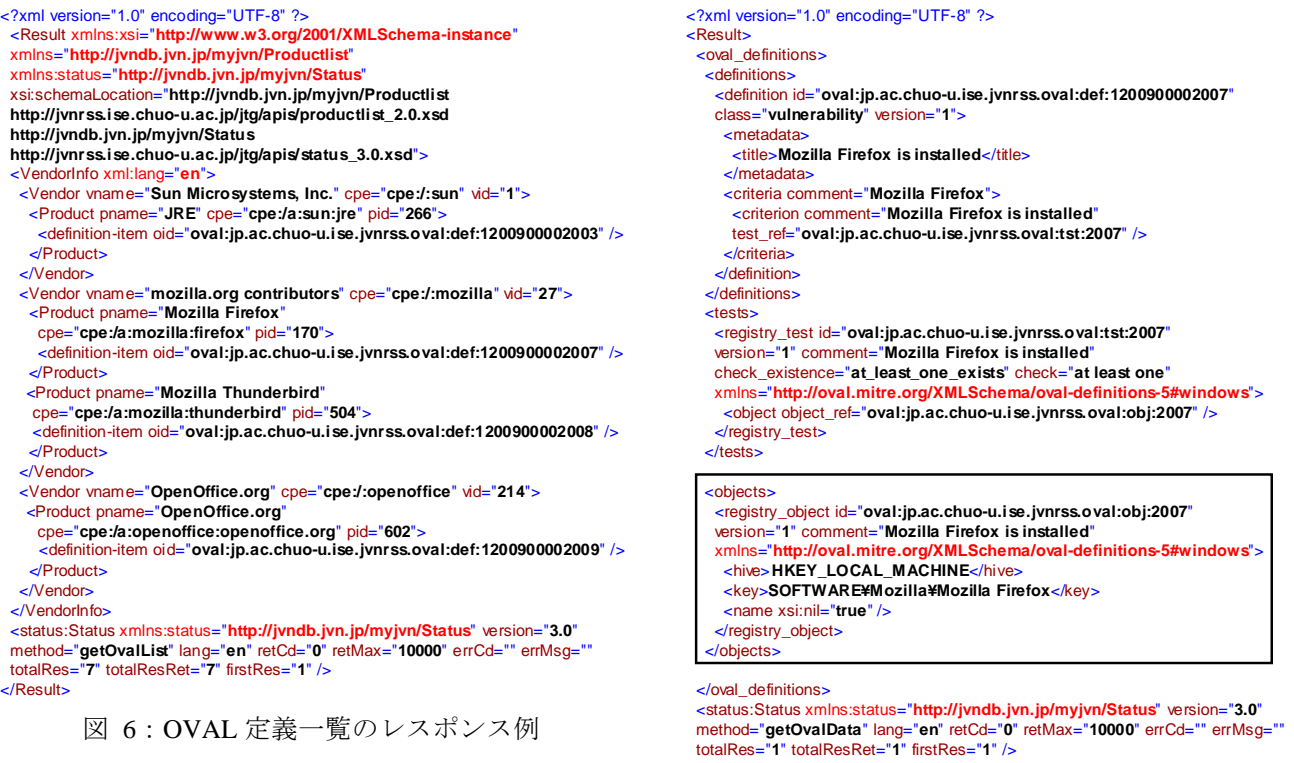

</Result>

図 7:OVAL 定義データ取得のレスポンス例

getOvalList では、図 6に示すようなチェックの対 象となる製品の OVAL 定義一覧を取得する.また, getOvalData では、図 7に示すように製品インストー ルを判定するレジストリ設定値データを取得する. 図 7の場合,レジストリキーの存在を, <registry\_object>を用いて確認する.

(2) 脆弱性対策概要情報表示 (図 8の右パネル) 一覧から選択した製品のCPE名をフィルタリング条 件として設定し,脆弱性対策概要情報を取得した RSS+mod\_sec で記載された XML 形式の結果を表示 する.脆弱性対策概要情報の一覧から項目を選択す ると,ブラウザ上に当該項目の脆弱性対策詳細情報 を表示する.

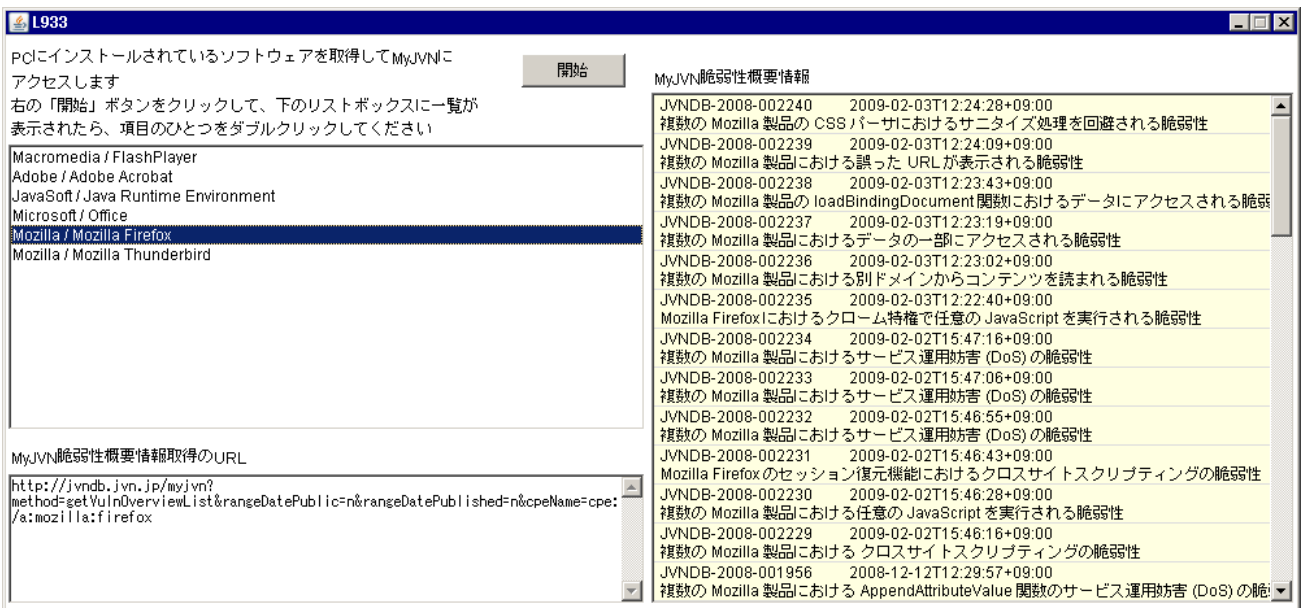

図 8:フィルタリング条件設定機能付き製品の脆弱性対策情報チェックツール

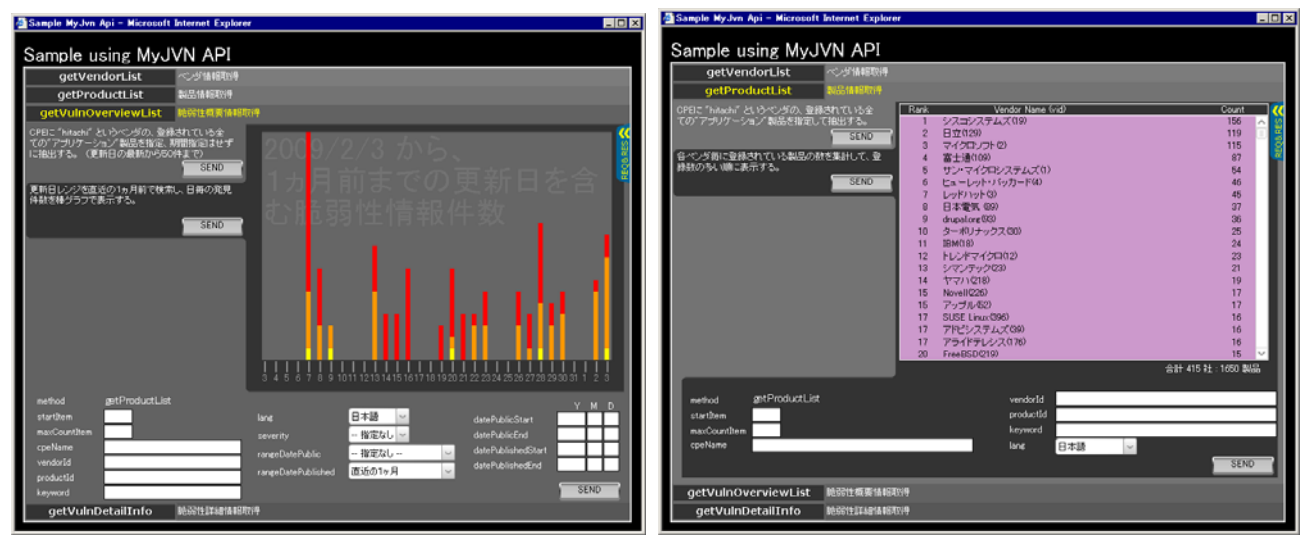

左図:MyJVN Web API のメソッド getVulnOverviewList を用いた脆弱性対策概要情報一覧取得 右図:MyJVN Web API のメソッド getProductList を用いた製品一覧取得 図 9:Web サービス API 活用促進のための参照実装例

## 6 おわりに

本稿では、脆弱性対策に関わる処理の機械化を目 指すフレームワーク MyJVN の課題について、脆弱 性対策情報の流通基盤と脆弱性対策情報を用いたサ ービスの視点から示した. また、課題を解決するた めに,セキュリティ問題をチェックする手続き仕様 OVAL を用いた脆弱性対策に関わる処理の機械化と, Web サービス API の拡張について提案すると共に, 開発したプロトタイプシステムについて報告した.

脆弱性対策に関わる処理の機械化を推進するにあ たり、脆弱性対策情報の流通基盤の活用、特に、提 供しているWebサービス APIの活用が重要であると 考えている.

今後は,図 9に示すような Web サービス API 活用 促進のための参照実装を示しながら,脆弱性対策に 関わる処理の機械化を目指すフレームワーク MyJVN の普及推進を進めていく予定である.

#### 謝辞

本研究を進めるにあたって有益な助言と協力を頂 いた,高崎仁氏ならびに,IPA の関係者各位に深く 感謝致します.

#### 参考文献

1) 寺田,杉山他, "脆弱性対策情報の利活用基盤

- MyJVN の提案", CSS2008 (2008)
- 2) 共通脆弱性識別子 CVE 概説
- http://www.ipa.go.jp/security/vuln/CVE.html
- 3) 共通脆弱性評価システム CVSS v2 概説
- http://www.ipa.go.jp/security/vuln/SeverityCVSS2.html
- 4) 共通脆弱性タイプ一覧 CWE 概説
	- http://www.ipa.go.jp/security/vuln/CWE.html
- 5) 共通プラットフォーム一覧 CPE 概説
- http://www.ipa.go.jp/security/vuln/CPE.html
- 6) NIST: The Information Security Automation Program
- and The Security Content Automation Protocol, http://nvd.nist.gov/scap.cfm
- 7) Karen et.al, "The Common Configuration Scoring
- System (CCSS)", NIST Interagency Report 7502 (2008), http://csrc.nist.gov/publications/drafts/nistir-7502/Draft -NISTIR-7502.pdf
- 8) CAPEC: Common Attack Pattern Enumeration and
- Classification, http://capec.mitre.org/
- 9) CEE: Common Event Expression, http://cee.mitre.org/

10) CRF: Common Result Format,

- http://makingsecuritymeasurable.mitre.org/crf/
- 11) 寺田, 高田, 土居, "脆弱性対策情報データベー
- ス JVN の提案", 情処論文誌 Vol.46 No.5 (2005)
- 12) 経済産業省, 「情報セキュリティ早期警戒パート

ナーシップ」の運用開始について

http://www.meti.go.jp/policy/it\_policy/press/0005399/

13) JVNRSS: JVN RDF Site Summary, http://jvnrss.ise.chuo-u.ac.jp/jtg/jvnrss/

- 14) mod\_sec: Qualified Security Advisory Reference, http://jvnrss.ise.chuo-u.ac.jp/jtg/mod\_sec/
- 15) VULDEF: The VULnerability Data publication and Exchange Format data model,

http://jvnrss.ise.chuo-u.ac.jp/jtg/vuldef/

16) OVAL: Open Vulnerability Assessment Language http://oval.mitre.org/